# Unity

Local Remote

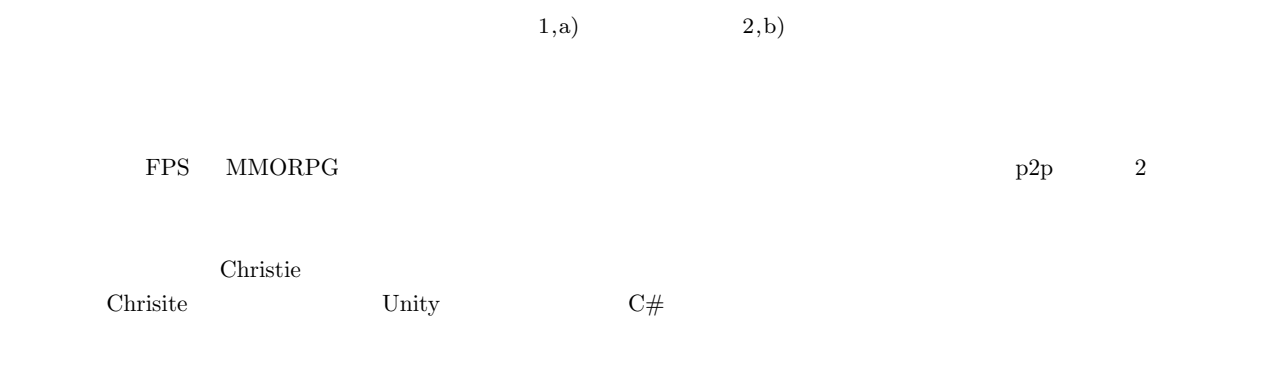

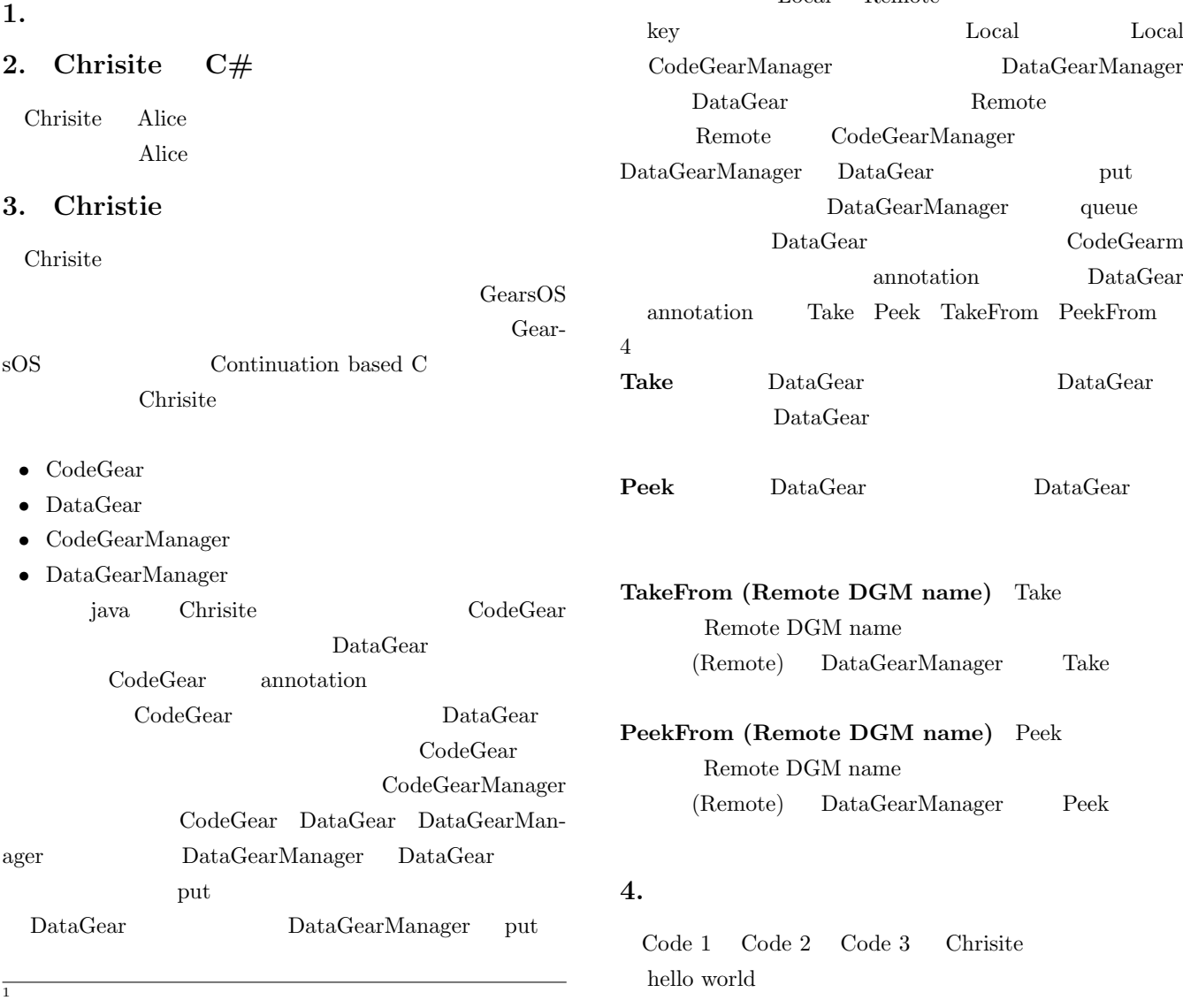

 $\mathsf{r}$ 

 $2 \times 2$ 

a) riono210@cr.ie.u-ryukyu.ac.jp<br>b) kono@ie.u-ryukyu.ac.jp

 $\operatorname{kono@ie.u-ryukyu.ac.jp}$ 

Code 1: StartHelloWorld

#### IPSJ SIG Technical Report

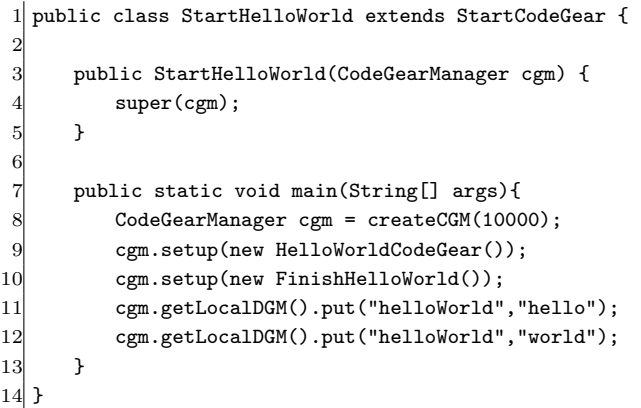

#### Code 2: HelloWorldCodeGear

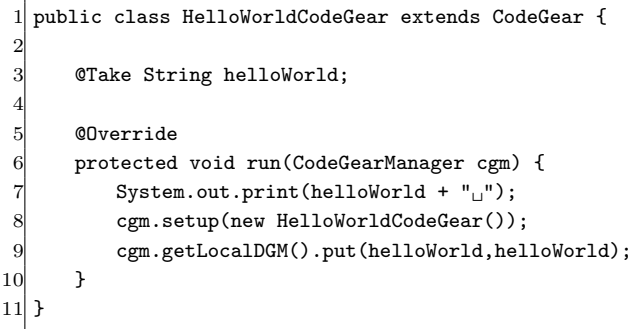

## Code 3: FinishHelloWorld

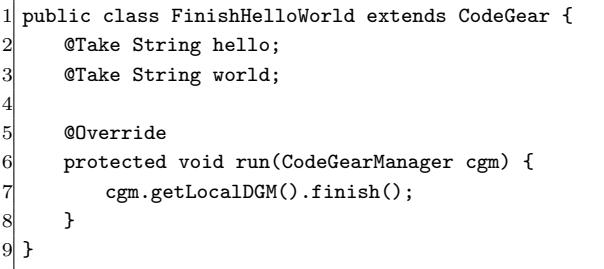

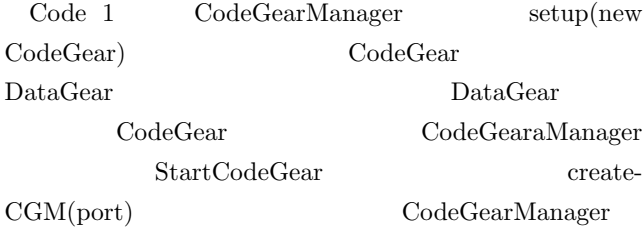

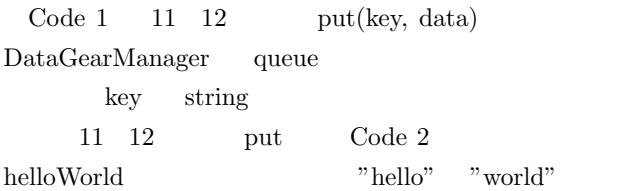

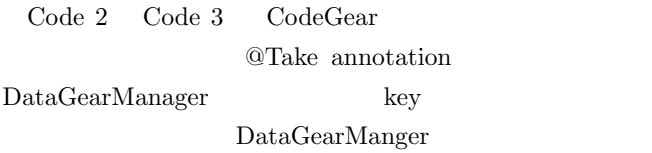

Code 2 helloWorld string "hellow" print key hello data "hello" DataGearManager put 8 setpu HelloWorld-CodeGear 2 helloWorld "world"  $k$ ey world data "world" DataGearManager  $\mathrm{Code}~2$  put "hello" "world"  $\mathrm{Code}~3$  $\overline{2}$ setup DataGearManager key helloWorld  $3$ Code 2 2 回の実行後、Code 2 のローカル変数 hello world  $\hskip 10mm \mbox{Code}~ 2$ 

# **5.** C# Christie

Code 1  $\mod 2$  Code 3  $\lt C#$ 

## Code 4: C# StartHelloWorld

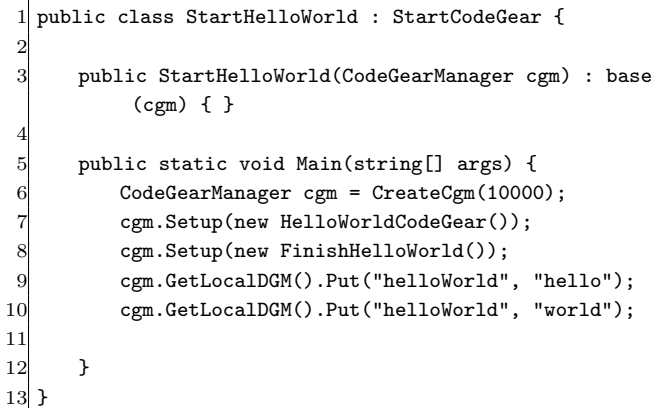

## **6. Unity**

 $\frac{2}{3}$ 

 $\begin{array}{c} 4 \\ 5 \\ 6 \\ 7 \end{array}$ 

11 12 }

## 7. Unity

## 8. annotation

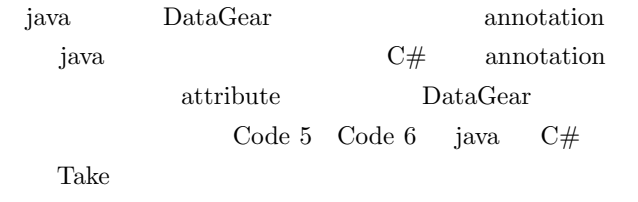

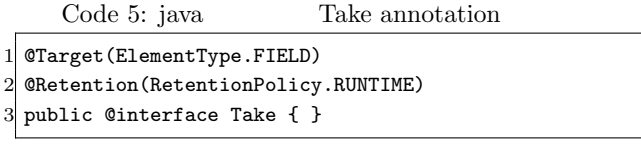

Code 6:  $C#$  Take attribute

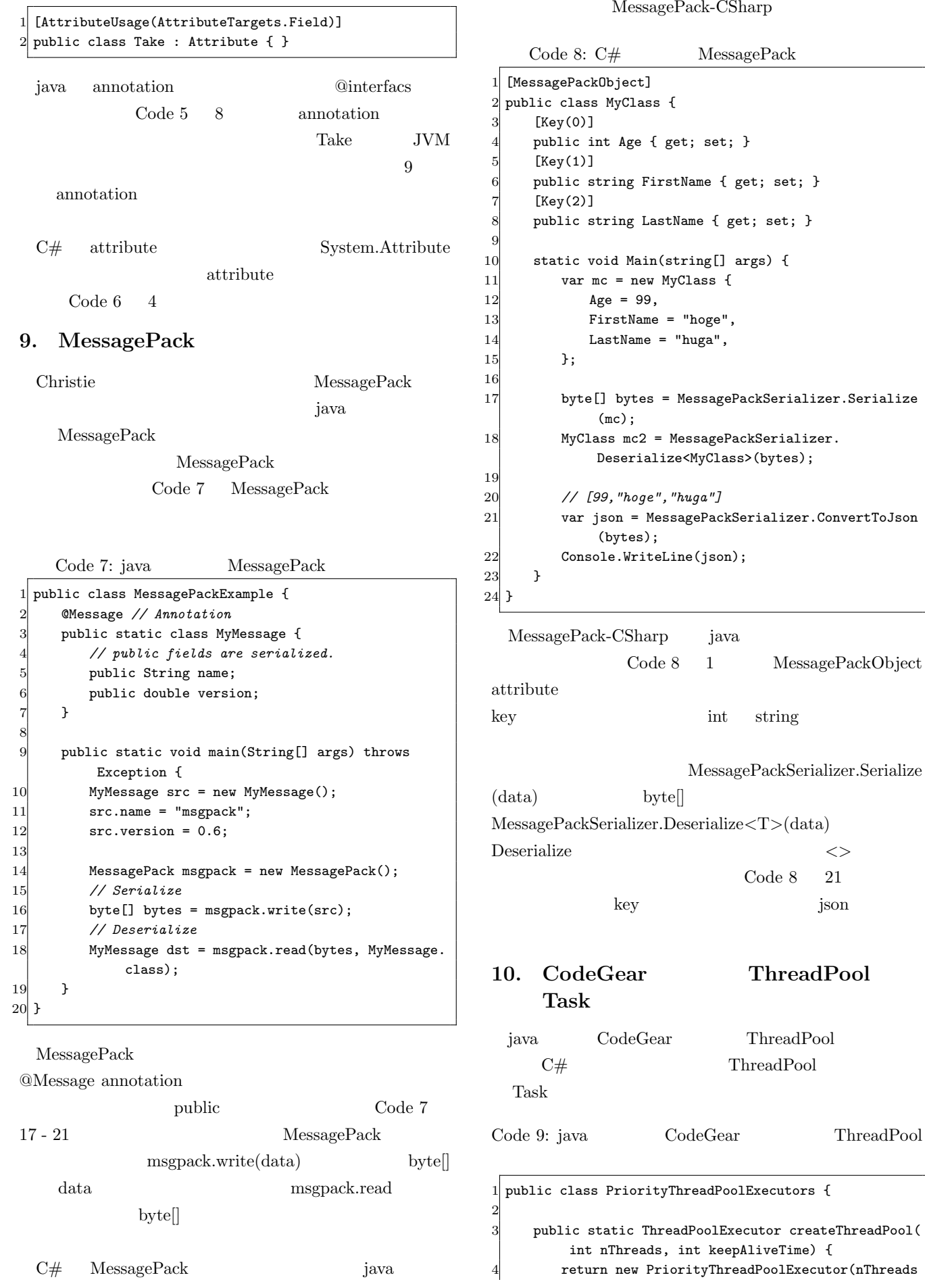

MessagePack

1 MessagePackObject

MessagePackSerializer.Serialize

Code 8  $-21$ 

 $ThreadPool$ 

ThreadPool ThreadPool

int string

#### IPSJ SIG Technical Report

```
, nThreads, keepAliveTime, TimeUnit.
            MILLISECONDS):
     5 }
     6 private static class PriorityThreadPoolExecutor
         extends ThreadPoolExecutor {
        private static final int DEFAULT_PRIORITY = 0;
        private static AtomicLong instanceCounter =
            new AtomicLong();
 9
10 public PriorityThreadPoolExecutor(int
            corePoolSize, int maximumPoolSize,
11 int keepAliveTime,
                               TimeUnit unit) {
12 super(corePoolSize, maximumPoolSize,
               keepAliveTime, unit, (BlockingQueue)
               new PriorityBlockingQueue<
               ComparableTask>(10,
13 ComparableTask.
         comparatorByPriorityAndSequentialOrder()));
14 }
15
16 @Override
17 public void execute (Runnable command) {
18 // If this is ugly then delegator pattern
               needed
19 if (command instanceof ComparableTask) //
               Already wrapped
20 super.execute(command);
21 else {
22 super.execute(newComparableRunnableFor(
                  command));
23 }
24 }
25
26 private Runnable newComparableRunnableFor(
            Runnable runnable) {
27 return new ComparableRunnable((
               CodeGearExecutor) runnable);
28 }
29
30 @Override
31 protected <T> RunnableFuture<T> newTaskFor(
            Runnable runnable, T value) {
32 return new ComparableFutureTask<>((
               CodeGearExecutor)runnable, value);
33 }
34 \rightarrow35 }
  Code 9 java CodeGear Thread-
```

```
7 ThreadPool.SetMinThreads(nWorkerThreads,
              nIOThreads);
 8 }
 \overline{q}10 public ThreadPoolExecutors(int nWorkerThreads, int
           nIOThreads) {
11 ThreadPool.SetMinThreads(nWorkerThreads,
              nIOThreads);
12 }
13
14 public void Execute(CodeGearExecutor command) {
15 Task.Factory.StartNew(() => command.Run());
16 }
17 }
```
6 ThreadPool.GetMinThreads(out nWorkerThreads,

out nIOThreads);

Code 10 Code 9  $C#$ 

**11.**  $\blacksquare$ 

12.

- [1] RICHARDSON, T., AND LEVINE, J.: The remote framebuffer protocol. RFC 6143 (2011).
- [2] TightVNC Software: http://www.tightvnc.com.
- [3] RICHARDSON, T., STAFFORD-FRASER, Q., WOOD, K. R., AND HOPPER,: A. Virtual Network Computing (1998).
- [4] LOUP GAILLY, J., AND ADLER, M.: zlib: A massively spiffy yet delicately unobtrusive compression library., http://zlib.net.
- [5] Yu TANINARI and Nobuyasu OSHIRO and Shinji KONO: VNC

 $28 \t(2011).$ 

[6] Yu TANINARI and Nobuyasu OSHIRO and Shinji KONO: VNC

 $(OS)$   $(2012)$ .

Code 10: C# CodeGear ThreadPool

CodeGear

Pool iava ThreadPool ThreadPoolExecutor

public class ThreadPoolExecutors { 2 3 public ThreadPoolExecutors() { int nWorkerThreads; int nIOThreads;